# **AutoCAD Crack X64**

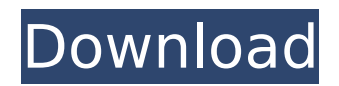

# **AutoCAD Crack+ Free Download (Final 2022)**

History and development The AutoCAD software application is a product of Autodesk, Inc., a company that was established in 1981 by three people (H.R. "Harry" Brown, Bill Massey and Jeff Foster) with an idea for a CAD product that would be easy to use. The three founders had worked together previously, and had no previous experience with CAD. From the beginning, they developed and marketed a CAD product that would be easy to learn, thus minimizing the opportunity for mistakes. Early versions of AutoCAD were written using a programming language called Macro-1, a small programming language with a small instruction set. Early history AutoCAD was designed with a modular system architecture. Users could add new drawing commands to the software using the design-time toolbox approach. This design approach would allow users to make many improvements without having to wait for a new version of the software. This approach also allowed the addition of new features on a rolling basis and less development time. Autodesk initially charged for the software and created a system called AutoCAD Plus. When the first version of AutoCAD was introduced in 1982, the program was limited to drawing 3D shapes (line, curve, rectangle, circle and ellipse) and function symbols (union, subtract, intersection, difference, plus, minus and cross). The developers felt that 3D drawing was a more complex and useful task, but they also recognized that CAD was not yet well suited for large projects that were driven by layers of drawings. For this reason, they used "swatting" techniques to create a 2D-like user interface. The term "swatting" refers to the use of techniques to hide or modify content in menus and dialog boxes. For example, dragging an object on the screen in AutoCAD would actually appear as a selection rectangle, not a dropped object. When a drawing was saved, the drawing data was combined with previous data, resulting in a single drawing in a.DWG format. The first release of AutoCAD required a large memory requirement and was limited to the processing of only one drawing at a time. As a result, AutoCAD was initially only used on small microcomputer systems. In 1983, Autodesk decided to publish the program as open-source. Users were permitted to modify the source code of AutoCAD to produce a self-contained version. AutoC

### **AutoCAD Crack + [Win/Mac]**

AutoCAD Crack Keygen geometry: Mesh editing tools Tracing tools: FDM - Fuzzy Design Manager, a parametric tool for manipulating drawing objects. It is a free addon, published by Autodesk for AutoCAD. AutoCAD Electrical: See "AutoCAD Electrical" section above. AutoCAD Civil 3D: Civil 3D is a 3D graphics modeling and construction automation software system for civil engineering projects developed by Autodesk. Civil 3D is designed for public and private construction projects, including city and industrial planning and design, architecture, landscape architecture, and interior design. Civil 3D 2015 is the current release. AutoCAD Civil

3D was formerly known as MicroStation, and AutoCAD Civil 3D is a revised version of that product. Interface: AutoCAD's toolbars, palettes, and settings are easy to adjust to suit an individual's preference and workflow. The user can control the toolbar and workspace with a keyboard or mouse, or with the pen. AutoCAD allows the user to display or hide the toolbars and palettes and to adjust the settings (on or off) of the toolbars and palettes. For example, AutoCAD permits the user to turn off the drawing controls on the toolbar, to move the drawing controls to a separate panel on the screen, and to place the drawing controls at a specific location (using the drawing workspace as a canvas). The user can also resize and position the toolbars, palettes, and drawings on the screen. See also: List of CAD editors Comparison of CAD editors for Linux Comparison of CAD editors for macOS Comparison of CAD editors for Windows Comparison of vector graphics editors for Windows Comparison of CAD editors for Unix and Unix-like operating systems List of 2D CAD software Popular features See also Comparison of CAD editors List of CAD software Comparison of CAD software List of Adobe Photoshop alternatives References External links AutoCAD on Autodesk Wiki AutoCAD on Autodesk Developer Network AutoCAD Product page on Autodesk's website Category:3D graphics software Category:Computer-aided design software Category:Computeraided design software for Linux Category:Computer-aided design software for MacOS Category:Computer-aided design software for WindowsPlease F af5dca3d97

# **AutoCAD Crack+ Free License Key [Updated-2022]**

When the software has been opened for the first time, you will have to do an online license activation. The software will ask you to register a license key. Enter the license key that was sent to you. Click on I accept. Enter the serial number of the customer Enter a name for the license. This is the name that will be displayed in the menu of the software. Click on OK. The registration process is now complete and the software is fully activated. Certificate You can save the certificate that you generate, and you can also make it available to the manufacturers, dealers or the customers. Customers Customers can download the certificate and print it. If the user has a USB key for the software, he or she can use it to import the certificate into the user profile. Mechanical and electrical engineers The certificate can be used by these professionals to register a copy of the software on their own workstation. Industry professionals The industry professionals can use the certificate to prove that their company has authorized the software. They can download the certificate and print it to indicate their approval. How to activate a serial number To activate the serial number, you must first generate a key that is given to you by Autodesk. Generate your own serial number Autodesk sends you a key that is unique to your computer. You will generate a key on your computer and then send it to Autodesk. You can generate a key on the computer by entering the following command in the command prompt: "crypto.exe" makecert -r -pe -n "Test" -sky exchange -len 2048 -ss my -sr LocalMachine -a sha1 -eku 1.3.6.1.5.5.7.3.1 -ic twofish.pvk test.pvk -sp c:\test.pvk After generating the key, you must save it in a file on your computer. Send the key to Autodesk You can send the key to Autodesk. For example, you can send the key using a third-party software such as FTP. In the same way, you can also send the certificate or the authorization code to Autodesk. How to generate a certificate To generate the certificate, you must first use the standard registration process to generate a key that is unique to your computer.

#### **What's New In AutoCAD?**

Markup Assist automatically checks an imported or created drawing against your design standards. Visibility-based Drawing Creation: Create or edit a drawing and automatically save it with the fewest resources possible, regardless of how complex your drawing is. 3D Viewing: Get 3D look and feel no matter how complicated the object. View, edit, and annotate in three dimensions. Add perspective views as well as custom annotations with rich text and 2D line styles. Rasterized Fonts: Use bitmap font technology for all user interface text on the screen. Revised Printing Support: Always show the true page count in the Print Preview window and never confuse printable content with "print enabled" content. Revised Document Sizing: Now, documents can be sized and saved with a single click, regardless of the screen resolution. AutoCAD 2023 also supports a wide range of viewing resolutions, a 20% increase over AutoCAD 2019. Revised Document Viewing: Ajax Viewer shows all

objects in the current drawing, including hidden objects. It even shows documents without an associated drawing. AutoSave and AutoSaveoff: Customize your automatic drawing save and settings. AutoSave and AutoSaveoff have new flexibility. Revised Project Templates: Choose your preferred project type—Import or Export—to generate a specific project based on the type of CAD files you are importing. Revised Dynamic Programming: The Dynamic Scaling command and Analysis toolbar help you easily and quickly perform and view 2D and 3D calculations for multiple objects. Revised Import/Export with ImportXML and Microsoft Excel: Import and export from CAD, DXF, DWG, SVG, and other file types to XDS files. Revised 2D and 3D Drawings: Use other 2D and 3D features in 2D and 3D drawings. Use 3D cross-sections or layers, view the dimensioning box, and define elevation contours. Use CAD hatch patterns and annotate drawings. Revised Dimensioning: Create defined sizes in AutoCAD and make other changes to dimensioning rules. You can now change the order of dimensioning rules, add multiple lines, and eliminate dimensioning lines. Revised

### **System Requirements For AutoCAD:**

\* Windows 10 or later \* Intel Processor i5/i7, AMD Processor \* 8GB system memory \* 1GB video memory \* Dual monitor required: one for the browser and the other for the game window \* 1280x720 display resolution is required for the game Recommended: \* Windows 7 or later \* Dual monitor required: one for the browser and the other for the

<http://increate.net/wp-content/uploads/2022/08/havgkhar.pdf> <http://songskriti.com/autocad-21-0-crack-activator-download-for-pc-april-2022/> <http://www.distrixtmunxhies.com/2022/08/10/autocad-20-0-crack-keygen-full-version-download/> <http://tuinfonavit.xyz/?p=36320> <https://www.iltossicoindipendente.it/2022/08/10/autocad-crack-download-win-mac-updated-2022-2/> <https://aposhop-online.de/2022/08/10/autocad-19-1-3/> <https://hhinst.com/advert/autocad-2018-22-0-crack-win-mac/> <https://whyleeart.com/autocad-23-1-free-final-2022/> <https://arseducation.com/autocad-21-0-crack-final-2022/> <https://tazeleblebial.com/wp-content/uploads/2022/08/AutoCAD-37.pdf> <https://luvmarv.com/autocad-crack-free-14/> [https://www.onlineusaclassified.com/advert/best-seo-company-in-noida-seo-services-agency-in](https://www.onlineusaclassified.com/advert/best-seo-company-in-noida-seo-services-agency-in-noida/)[noida/](https://www.onlineusaclassified.com/advert/best-seo-company-in-noida-seo-services-agency-in-noida/) <https://simonerescio.it/wp-content/uploads/2022/08/ianivird.pdf> <https://sumakart.com/autocad-crack-with-registration-code-free-latest-2022/> [https://tbilisiartmap.ge/wp](https://tbilisiartmap.ge/wp-content/uploads/2022/08/AutoCAD__Crack_Free_License_Key_Free_Download-1.pdf)[content/uploads/2022/08/AutoCAD\\_\\_Crack\\_Free\\_License\\_Key\\_Free\\_Download-1.pdf](https://tbilisiartmap.ge/wp-content/uploads/2022/08/AutoCAD__Crack_Free_License_Key_Free_Download-1.pdf)